## 『ミライシード』をつかってみよう!

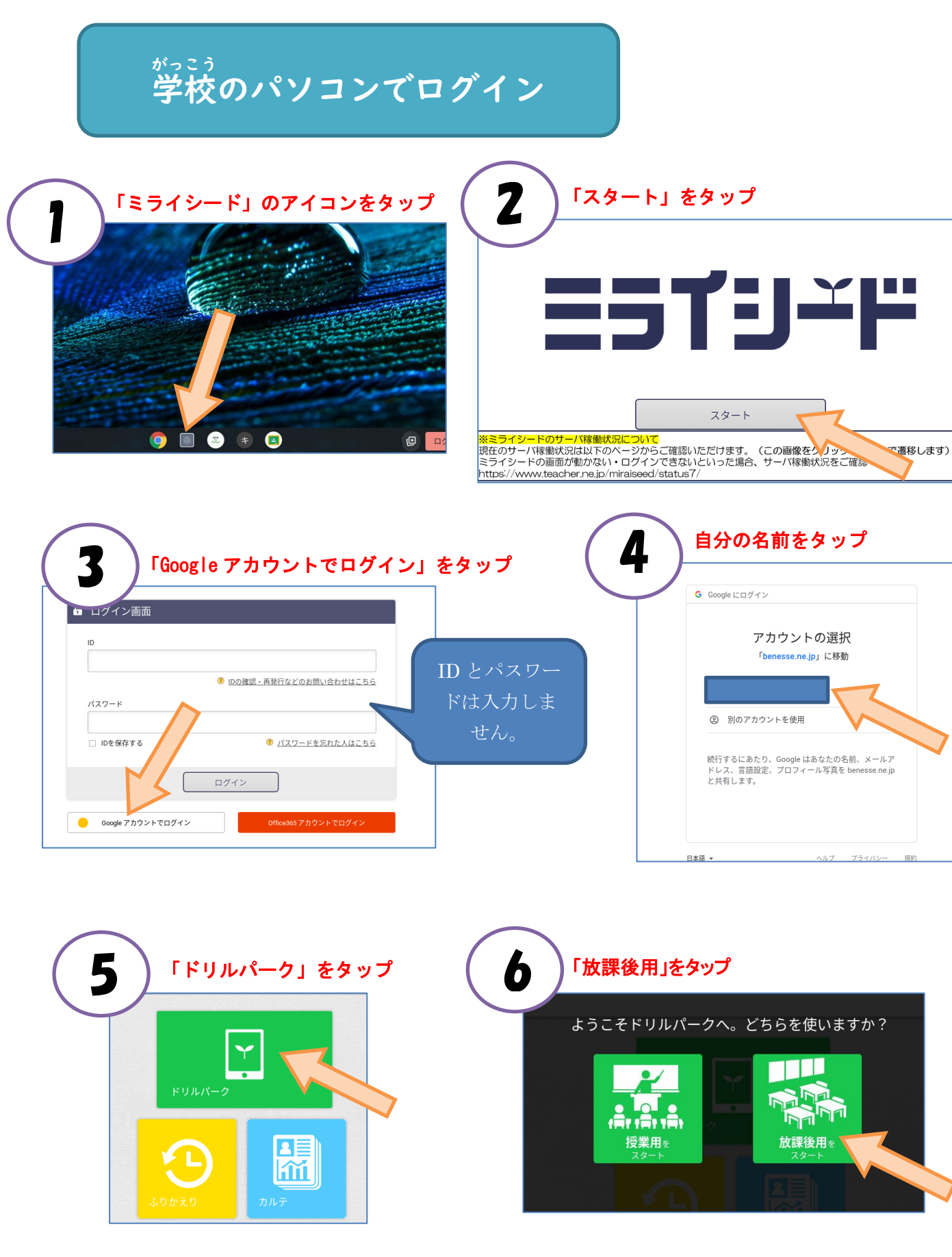

「しゅくだいドリル」をタップして, 発笙に指定された宿題をやりましょう。